**Haute École Libre de Bruxelles – Ilya Prigogine DESCRIPTION DES UNITÉS D'ENSEIGNEMENT**

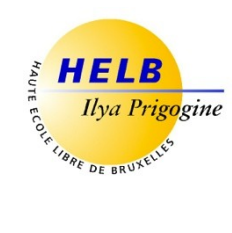

# **ORGANISATION DE L'ENTREPRISE ET ERP CODE : UE5-3**

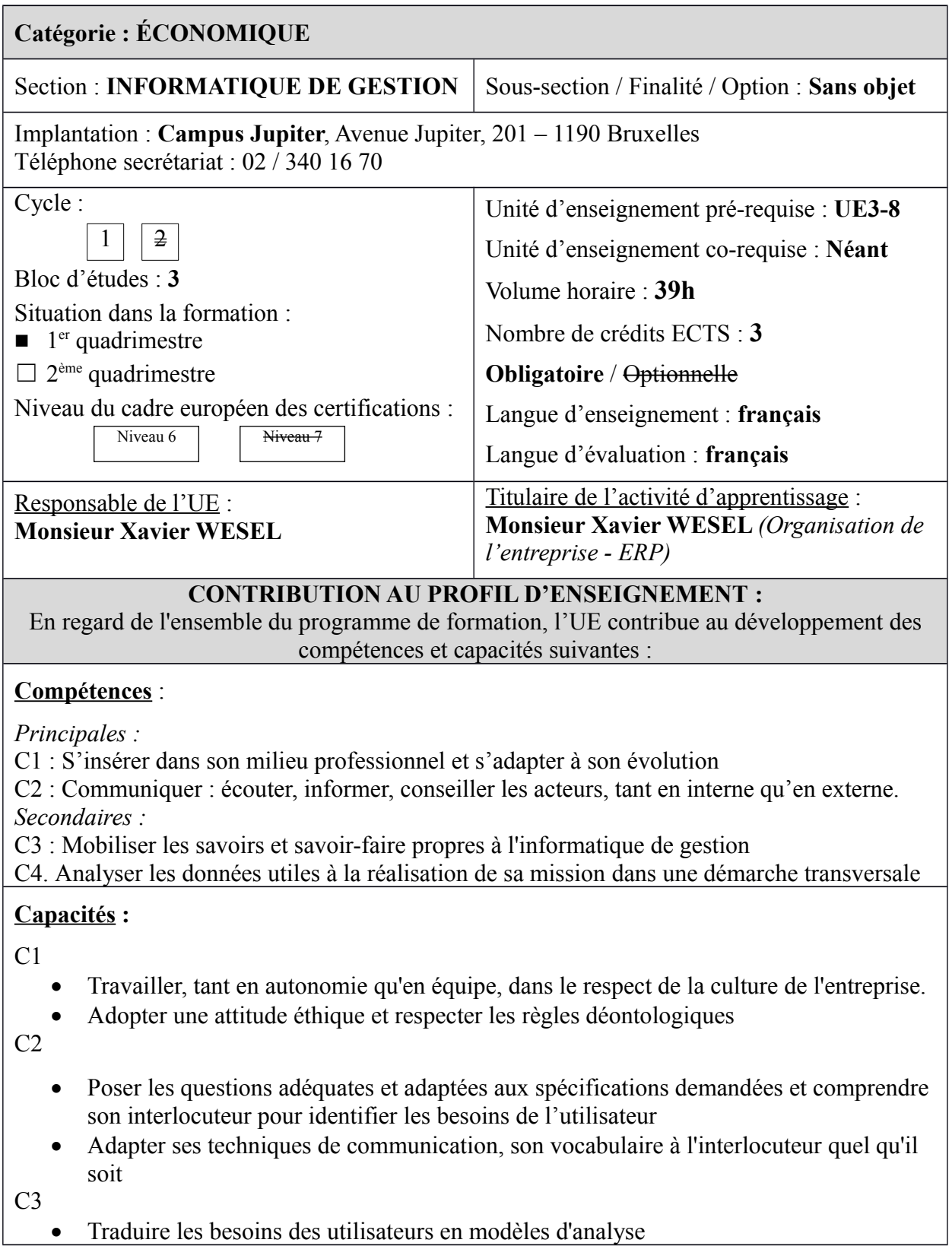

 $C<sub>4</sub>$ 

 Prendre en compte les évolutions probables de la demande et envisager les diverses solutions possibles

## **ACQUIS D'APPRENTISSAGE SPÉCIFIQUES**

#### **De manière générale pour l'unité d'enseignement :**

Au terme de cette unité d'enseignement, l'apprenant sera capable :

- de décrire les principales fonctions et les structures d'une PME/PMI au travers de son organisation
- à partir d'un article de presse de retrouver ces notions et d'en isoler les aspects singuliers
- de décrire le concept de progiciel de gestion intégré (PGI / ERP), et les différentes phases de son implémentation
- de réaliser un flux d'achat vente complet dans le logiciel ERP Odoo
- d'installer divers modules classiques d'un ERP et de l'utiliser dans 2 ou 3 cas concrets (CRM, gestion d'entrepôt, production, gestion du personnel, comptabilité, gestion de projets…)
- de personnaliser certains menus et vues de ce logiciel libre, voire d'y ajouter certains champs et/ ou créer de nouvelles vues

## **CONTENU SYNTHÉTIQUE**

- Fonctions et structures classiques d'une PME
- Explications du concept ERP/PGI
- Méthodologie d'implémentation d'un ERP
- Présentation et installation du logiciel Open ERP/Odoo
- Paramétrage principaux dans Open ERP/ Odoo
- Cas pratique d'un flux de vente avec implications comptables et gestion des paiements par banque, par caisse
- Cas pratique gestion des stocks, nomenclature de produits, prestations de services
- Cas pratique de gestion du personnel (gestion des congés, des notes de frais, des feuilles de temps)
- Cas pratique de gestion de la clientèle CRM et des fournisseurs SRM
- Cas pratique de gestion de projet
- Paramétrage des vues List et des vues Form et des menus et gestions des utilisateurs

#### **MÉTHODES D'APPRENTISSAGE**

Exposé de la théorie, analyse et résolution à chaque module d'un ou de plusieurs cas pratiques

#### **SUPPORTS DE COURS**

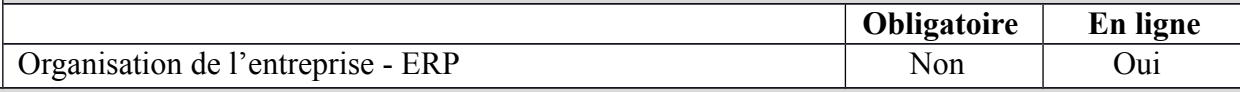

## **MODALITÉS D'ÉVALUATION**

#### **Type d'évaluation :**

Janvier: travail journalier (50%) + examen écrit (50%)

Seconde session: travail journalier (note ramenée à 30%), examen écrit (40%) et examen pratique du logiciel (30%)

#### **Calcul de la note de l'UE :**

La note de l'unité d'enseignement vaut la note de l'activité d'apprentissage.

### **SOURCES DOCUMENTAIRES**

Utilisées par l'enseignant **:** 

[www.odoo.com](http://www.odoo.com/)

MINTZBERG (H*.), Structures et dynamique des organisations*, Ed d'Organisations, 2003 JOUFFROY (P.), *ERP Méthode pratique* ..., Eyrolles, 1<sup>e</sup> éd., 2010 PINCKAERS (F.), *OpenERP for retail Management*, OpenObjectPress, 1é éd.,2009 LE ROUZIC (D.), *Activités sur OpenERP*, Bertrand-Lacoste, <sup>1e</sup> éd. 2012 FAGES (L.), PGI OpenERP, Ed. Foucher, 1<sup>e</sup> éd. 2012